# **AutoCAD Crack Clave de licencia gratuita Descargar**

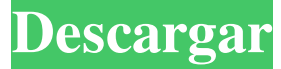

#### **AutoCAD Crack con clave de licencia Descarga gratis For PC**

Descarga estas aplicaciones autocad AutoCAD se utiliza para crear dibujos y diseñar diversas estructuras y sistemas. Es uno de los paquetes de software más populares, con más de 14 millones de usuarios en todo el mundo. Estuvo disponible por primera vez para Apple IIe en 1983. A lo largo de los años, el software se ha portado a una variedad de sistemas operativos, incluidos Windows, macOS, Linux, iOS, Android y otros. Está disponible en el escritorio, así como en las versiones web y móvil. AutoCAD le permite crear dibujos 2D, 2.5D, 3D. Te ofrece un conjunto de herramientas para arquitectura, ingeniería civil, ingeniería mecánica, ingeniería eléctrica, automoción, carpintería, etc. Se puede utilizar para crear planos, planos de fabricación, dibujos de montaje, dibujos técnicos, etc. Hay dos categorías de usuarios: profesionales y no profesionales. Los profesionales pueden usar el software para crear dibujos avanzados, mientras que los no profesionales lo usan para crear dibujos simples o realizar modificaciones de dibujos simples. Hay varias versiones de AutoCAD disponibles con varias herramientas y características. AutoCAD LT Este software es utilizado principalmente por aficionados. Tiene características limitadas y una funcionalidad limitada en comparación con las otras versiones de AutoCAD. Le permite crear dibujos 2D, 2.5D, 3D. Costo: \$99 Disponibilidad: web, móvil Ventajas: Fácil de usar y gratis Contras: Funciones limitadas Velocidad Autocad arquitectónico Esta versión de AutoCAD está diseñada específicamente para profesionales. Te permite crear diseños arquitectónicos. Le proporciona herramientas y funciones avanzadas para el modelado 3D. Puede usarlo para crear estructuras residenciales, comerciales o industriales. El software le permite crear geometrías en 2D y 3D. Tiene herramientas de dimensionamiento 2D y 3D, herramientas de edición de texto y dimensiones, interpolación de formas, etc. Tiene dimensiones completas, herramientas de anotación, propiedades base de dimensiones y atributos. El software también tiene bibliotecas de plantillas predefinidas. Costo: \$1099 Disponibilidad: web, escritorio, móvil Ventajas: Herramientas avanzadas Económico Contras: Lento y no fácil de usar No se puede instalar en Linux autocad civil Esta versión de AutoCAD es ideal para profesionales que quieren

#### **AutoCAD Activador [Mas reciente] 2022**

Arquitectura AutoCAD Architecture es un producto de Autodesk, Inc. que convierte archivos de dibujo bidimensionales en modelos de información de construcción (BIM) tridimensionales. Funciona a través de un navegador web y es accesible a través de un navegador web. No opera dentro de AutoCAD y tiene su propia aplicación o sitio web. Se utiliza para crear la representación de objetos arquitectónicos en software de Autodesk, como Autodesk Revit, Autodesk 3ds Max y Autodesk Maya. La arquitectura actualmente solo está disponible en Windows. Arquitectura 3ds Max AutoCAD

Architecture 3D es un producto de Autodesk, Inc. para diseñar estructuras arquitectónicas complejas. Su propósito es ayudar a los arquitectos y constructores a construir sus proyectos de manera más eficiente mediante la creación de modelos tridimensionales precisos. Arquitectura de Google SketchUp Arquitectura Revit Componentes La idea de los componentes en AutoCAD se originó en la versión de 2006 de AutoCAD 2008, y fue originalmente para crear un sistema de componentes reutilizables que pudieran usarse en AutoCAD. Con la introducción de AutoCAD 2011, el concepto de componentes se amplió para crear un sistema de componentes reutilizables que podrían usarse en software que no sea de diseño. El sistema de componentes admite la creación y edición de componentes, plantillas de componentes y paquetes de componentes. El sistema de componentes está integrado en el producto AutoCAD 2012 y permite a los usuarios crear componentes y manipularlos en el contexto de un dibujo CAD. Desde 2013, el lanzamiento de AutoCAD 2018, el sistema de componentes está disponible en todas las versiones de AutoCAD, así como en Acutool, AutoCAD LT, DraftSight y REVIT. Un componente es un objeto en el espacio de trabajo de AutoCAD que se puede manipular de forma similar a un mapa de bits, una imagen vectorial o un bloque. Los componentes se utilizan en el software de modelado e ingeniería, así como en otras áreas de la aplicación. En AutoCAD, se utilizan para crear y administrar rápidamente una variedad de objetos.Por ejemplo, los componentes se pueden crear para formar formas que se pueden usar como muebles de habitación, paredes, tuberías, mesas, sillas, armarios, electrodomésticos y otros objetos. Por ejemplo, utilizando componentes, es posible crear una caja simple, como se muestra en la figura de la derecha. Para crear la forma, seleccione el componente en la caja de herramientas y coloque el componente en el dibujo. Esto es tan simple como suena. Otras características El lanzamiento de AutoCAD 2016 trajo algunas características nuevas e innovadoras a AutoCAD 27c346ba05

### **AutoCAD Codigo de licencia y Keygen Descargar**

Abra la carpeta donde ha guardado Autodesk AutoCAD y haga clic en activar. Luego se le pedirá que ingrese su código de licencia que está tener. Luego haga clic en el botón "ok" para activar la licencia. Una vez instalado, active Autodesk AutoCAD a través de el menú del programa o comando de ejecución o abra el programa, luego haga clic derecho y seleccione la opción activar. Después de este paso, debe descargar e instalar la suite ofimática del sitio web oficial de Autodesk. Una vez descargado, el software se instalará en su computadora. Abra el paquete ofimático de Autodesk. Una vez instalado, abra AutoCAD. Ahora, está listo para comenzar a diseñar cualquier cosa. con la ayuda de Autodesk AutoCAD 2012 keygen. Los productos de Autodesk pueden ser la mejor opción tanto para un experto como para un artista novato y estudiantes por igual. AutoCAD viene con varias características como bloqueo, perspectiva, topografía, documentación, dibujo y mucho más que te ayudan en diseñando hasta lo mejor desde el primer boceto. AutoCAD es la mejor opción de software CAD disponible en la actualidad, ya que es la última versión del software CAD. Las últimas actualizaciones del keygen de AutoCAD 2012, así como sus características que ofrece el software lo convierten en la herramienta más útil. Código de activación Keygen de AutoCAD 2012 Simplemente haga clic en el enlace que está marcado como "autocad keygen 2012 Primero descargue y guarde el archivo .rar en su computadora. Después de la descarga, haga clic derecho sobre él y seleccione "Extraer todo". Ahora haga doble clic en el archivo extraído. Tendrá el programa de ejecución de Autodesk AutoCAD 2012 en su computadora. Ahora, deberá ingresar la clave de licencia que tiene adquirido en el software de Autodesk. Ahora vaya a la interfaz principal del software y haga clic en "Nuevo Autodesk AutoCAD 2012 una vez más. Luego aparecerá una ventana donde tienes que ingresar el número de serie proporcionado con su licencia. Haga clic en el botón "Aceptar" e ingrese el número de serie. Después de ingresar, haga clic en el botón "Aceptar" nuevamente para continuar. Ahora está listo para comenzar a diseñar cualquier cosa con la ayuda de Keygen de autocad 2012.

### **?Que hay de nuevo en el AutoCAD?**

Importar y pegar portapapeles: Comparta fácilmente diseños con otros. Pegue símbolos de un archivo vinculado e incorpore comentarios en su diseño. (vídeo: 1:21 min.) Crear documentación: Organiza y detalla tus dibujos con Exportar imagen como PDF. Cree documentación en PDF colorida para representar visualmente los diseños, obtenga comentarios de las partes interesadas y comparta rápidamente la información con otros. (vídeo: 1:32 min.) Publicar datos de dibujo: Publique todo su conjunto de dibujos en la nube para facilitar el acceso y la colaboración. Cree informes en PDF que muestren el historial y los cambios en sus dibujos para una comprensión clara de todos sus diseños. (vídeo: 1:58 min.) Importación y exportación: Importe y exporte dibujos complejos con datos nativos: archivos de dibujo de Entourage, archivos de dibujo de AutoCAD y archivos de Excel. Cree un conjunto coherente de archivos que representen su trabajo y se puedan compartir con el resto de su equipo. (vídeo: 1:10 min.) Nuevos diálogos 2D: Agregue capas, símbolos y texto a sus dibujos, incluso cuando esté creando un modelo 3D. Puede agregar capas, símbolos, texto y más a sus dibujos en 2D o 3D. (vídeo: 1:11 min.) Ajustar al diseño: Vea y trabaje con sus dibujos de manera más eficiente. Ajuste automáticamente a diseños, cuadrículas y otros elementos en sus dibujos. (vídeo: 1:30 min.) Guías inteligentes: Obtenga una vista previa y pruebe partes de su conjunto de dibujos en papel. Use las guías inteligentes integradas para ayudarlo a alinear y centrar partes de sus dibujos. (vídeo: 1:18 min.) Edición dividida: Divida las vistas para acceder rápidamente a secciones importantes de sus dibujos, como el modelo o una herramienta en un dibujo de ingeniería. (vídeo: 1:12 min.) Nuevos diálogos 3D: Cree vistas 3D y 2D de sus modelos y experimente con conversiones 3D a 2D. Utilice la vista previa 3D integrada para obtener una vista 2D rápida y precisa de su diseño. (vídeo: 1:17 min.) Editar y cambiar la ruta: Edite sus dibujos para crear y combinar varias instancias del mismo

objeto.Vuelva a trazar su dibujo para encontrar la mejor manera de dibujar sus diseños. (vídeo: 1:23 min.) Archivos de dibujo vinculados a objetos: Crear

## **Requisitos del sistema For AutoCAD:**

PC con Windows: Windows 7 (SP1) o superior Windows Vista SP2 o superior Windows XP SP3 o superior Windows 8 (versión preliminar) Mac OS X 10.6 o superior Mando: Xbox 360/PlayStation 3 Palos analógicos de gamepad Xbox 360/PlayStation 3 Teclado y ratón: Teclado ergonómico natural de Microsoft 4000 o posterior Microsoft Natural Ergonómico 4000 Microsoft Natural Ergonómico 4000 Auriculares: Audio/

Enlaces relacionados:

<http://colombiasubsidio.xyz/wp-content/uploads/2022/06/phrjoan.pdf>

<https://www.cristinacucina.it/wp-content/uploads/2022/06/AutoCAD.pdf>

<http://descargatelo.net/?p=24433>

<http://texocommunications.com/autocad-crack-incluye-clave-de-producto-gratis-windows/>

<https://ikatmarketing.com/wp-content/uploads/2022/06/trinana.pdf>

<https://humansofkarnataka.com/autodesk-autocad-gratis-for-pc/>

<http://peninsular-host.com/autosmotos.es/advert/autocad-crack-descargar-x64-abril-2022/>

<https://loot-lo.com/wp-content/uploads/2022/06/janclar.pdf>

<https://hoperestoredministries.com/wp-content/uploads/2022/06/wescgeor.pdf>

https://u-ssr.com/upload/files/2022/06/O54IIUrqI77fORMRb3YW\_29\_bf7ba508c67b4f4513017f642629d25e\_file.pdf

<https://vincyaviation.com/wp-content/uploads/2022/06/AutoCAD-47.pdf>

[https://sauvage-atelier.com/advert/autodesk-autocad-2019-23-0-crack-vida-util-codigo-de-activacion-descargar-for](https://sauvage-atelier.com/advert/autodesk-autocad-2019-23-0-crack-vida-util-codigo-de-activacion-descargar-for-windows/)[windows/](https://sauvage-atelier.com/advert/autodesk-autocad-2019-23-0-crack-vida-util-codigo-de-activacion-descargar-for-windows/)

<https://merryquant.com/autocad-activador-for-windows-abril-2022/>

<https://firstlineafricajobs.com/wp-content/uploads/2022/06/AutoCAD-16.pdf>

<https://eskidiyse.com/index.php/autodesk-autocad-20-1-torrente/>

[https://mykingdomtoken.com/upload/files/2022/06/B7zF9Qh9VE1Uoj9TngVg\\_29\\_d9b7832a3be6afdb6a98bfe478a6f7](https://mykingdomtoken.com/upload/files/2022/06/B7zF9Qh9VE1Uoj9TngVg_29_d9b7832a3be6afdb6a98bfe478a6f769_file.pdf) [69\\_file.pdf](https://mykingdomtoken.com/upload/files/2022/06/B7zF9Qh9VE1Uoj9TngVg_29_d9b7832a3be6afdb6a98bfe478a6f769_file.pdf)

[https://360.com.ng/upload/files/2022/06/ihn8smcTZRFwkFcxvCxe\\_29\\_021781dec05443c977c6d4048f99357d\\_file.pd](https://360.com.ng/upload/files/2022/06/ihn8smcTZRFwkFcxvCxe_29_021781dec05443c977c6d4048f99357d_file.pdf) [f](https://360.com.ng/upload/files/2022/06/ihn8smcTZRFwkFcxvCxe_29_021781dec05443c977c6d4048f99357d_file.pdf)

[https://myinfancy.com/upload/files/2022/06/dZYJbWRGhDcvGuLefRc5\\_29\\_d9b7832a3be6afdb6a98bfe478a6f769\\_fi](https://myinfancy.com/upload/files/2022/06/dZYJbWRGhDcvGuLefRc5_29_d9b7832a3be6afdb6a98bfe478a6f769_file.pdf) [le.pdf](https://myinfancy.com/upload/files/2022/06/dZYJbWRGhDcvGuLefRc5_29_d9b7832a3be6afdb6a98bfe478a6f769_file.pdf)

<https://thetalkingclouds.com/2022/06/30/autodesk-autocad-crack-gratis/> <http://www.jbdsnet.com/?p=12598>